```
CSC148 fall 2013
     names, tracing, abstraction recursion
                  week 12
             heap@cs.toronto.edu
          BA4270 (behind elevators)
http://www.cdf.toronto.edu/~heap/148/F13/
                416-978-5899
```

November 28, 2013

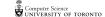

#### Outline

memory model

tracing... or not

consequences of recursion

# how much detail for developers?

Enough detail to predict results and efficiency of our code — more detail than end users, less than compiler/interpreter designers. In Python:

► Every name contains a value

▶ Every value is a reference to the address of an object

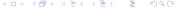

## searching for names

#### python looks, in order:

- ▶ innermost scope (function body, usually) local
- enclosing scopes nonlocal
- global (current module or \_\_main\_\_)
- built-in names
- see scopes and namespaces

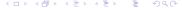

# intense example

Try running python docs namespace example to check your comfort level

#### methods

The first parameter, conventionally called self, is a reference to the instance:

```
>>> class Foo:
...    def f(self):
...        return "Hi world!"
...
>>> f1 = Foo()
```

Now Foo.f(f1) means f1.f()

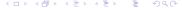

hunting for a method...

Start in the nearest subclass and work upwards, for example visualize method

#### don't trace too far!

```
def rec_max(L):
    """
    Return the maximum number in possibly nested list of numbers.

>>> rec_max([17, 21, 0])
21
>>> rec_max([17, [21, 24], 0])
24
>>> rec_max([17, [21, 24], [18, 37, 16], 0])
37
    """
    return max([rec_max(x) if isinstance(x, list) else x for x in L])
```

#### Recommended:

- ▶ trace the simplest (non-recursive) case
- trace the next-most complext case, plug in known results
- same as previous step...

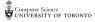

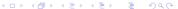

# TMI tracing

In contrast to the step-by-step, plus abstraction (previous slide), you could trace this in the visualizer

fibonacci 0 1 1 2 3 5 8

This sequence arises in applied rabbit breeding and depth of balanced BSTs. See vi hart for details.

# code writing efficiency

The code is almost a direct translation of the algorithm. But, initially, there is a performance problem: (2) = 5

def fibonacci(n: int) -> int: nth fibonacci number, where fibonacci(0) is 0, fibonacci(1) is 1, and fibonacci(n) = fibonacci(n-1) + fibonacci(n-2) if n > 1>>> fibonacci(5) >>> fibonacci(6)

return n if n < 2 else fibonacci(n - 1) + fibonacci(n - 2)

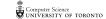

# avoiding redundant calls...

memo i zation

If fibonacci is called on exactly the same input, the result should be the same:

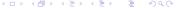

#### automatic memoization

```
Indeed, memoization can be automated:
               'function') -> 'function': / bottom
    """Return memoized version of f
    table = \{\}
    def g(x):
                                   fibonacci approach
        if not x in table:
            table[x] = f(x)
        else:
            pass
        return table[x]
    return g
```

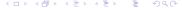

# quicksort revisited\_\_\_\_\_\_\_ Et (tail call optimization)

The efficiency of our quicksort example depended on the input list not being sorted:

```
import random
                                  if sorted, this
L = list(range(1000))
random.shuffle(L)
def quick(L: list) -> list:
    """Produce list with same elements as L in ascending order"""
   return (quick([x for x in L[1:] if x < L[0]) +
           [L[0]] +
           quick([x for x in L[1:] if x >= L[0]])
           if len(L) > 1 else L)
                [4, 3, 2,1,1,2,3,4,5]
```

### randomize quicksort

You can tinker with sys.setrecursionlimit to overcome python's incomplete support for recursion, or randomize the algorithm:

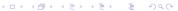

#### TA roster

Tuesday: Xin, Orion, Amirali

Thursday: Sam, Aida, Edy, Anton

Friday: Zhaowei, Raymond, Patricia

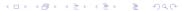